A Bi-Monthly Newsletter For Members Of The Laguna Woods Village Computer Club

- Meeting Schedule-Page 2
- Board Members-Page 2
- Special Interest Groups (SIGs) - Page 2

#### **In This Issue**

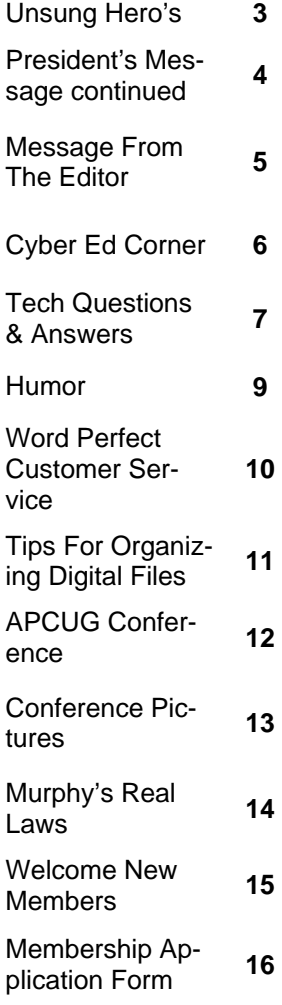

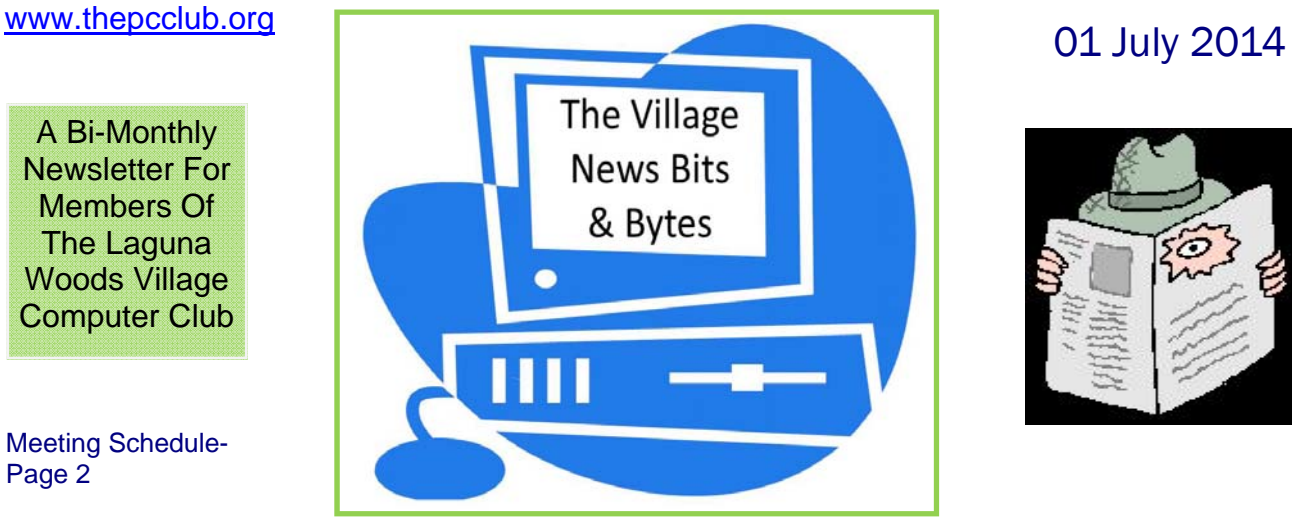

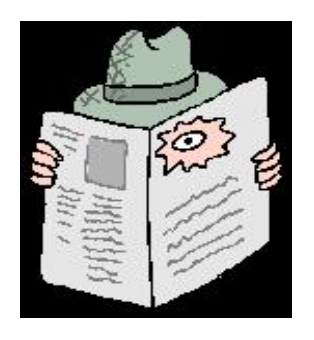

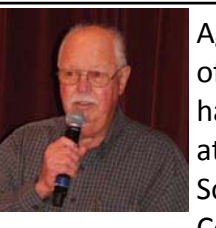

Again this year, several of your Board Members. had the opportunity to attend the annual 3-day South West Computer Conference held at Cal

Poly Pomona in their Kellogg Confer‐ ence Center. This is attended by numerous PC Clubs, comprised almost entirely of our peers from Clubs throughout Cali‐ fornia. We were informed, enlightened and entertained by speakers who were our peers, or industry experts and ven‐ dors who well know our interests, chal‐ lenges and issues. I think we 6 Board Members came away with useful new information as well as reinforcement for some conclusions we'd already made in the past 2‐3 yrs., as follows:

#1. We and our peers don't necessarily see every change in the computing world ("new and improved" software, hardware or process) as an improve‐ ment and/or advancement for our par‐ ticular computing wants and practices. At the top of that list presently would be whether or not having, knowing and effectively using Windows 8.0/8.1 is an advancement and improvement, or just a major hassle. There are strong opinions on both sides – it depends who you ask! The continued availability of Win*dows 7 from manufacturers, retailers and computer software sources suggests that nobody – including Microsoft – has reached a conclusion on this yet.*

#2. We're slowly but surely migrating from the desktop and traditional laptop to the most comprehensive, efficient and user friendly devices we can use to accomplish the tasks that we deem im‐ portant as PC users. **Portability** has be‐ come a significant factor in user's buying habits. There is a universal need to have ever‐present Email access and internet connectivity; for many others, the use of various components in an Office Suite or photographic storage and editing ranks as "must have" on the chosen device. The target list seems to be a short one ‐ chrome books, ultra books, various oth‐ er custom-fitted laptops and increasingly – tablets and the Smart Phone. In short, we're seeking seamless exchange between devices and simple‐as‐possible, reliable, productive and satisfying computing experiences.

#3. The popularity and availability of the **Cloud** has made the above item a cause for study by more users than ever be‐ fore. One's choices for utilizing the *(Continued on page 4)* 

### **Board Members and Officers**

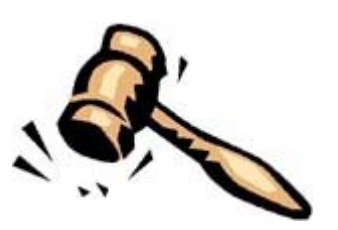

Bob Sellards - President John Huber - Vice President Barbara Harris - Treasurer Lynn Brown - Secretary Robin Nahas - Membership Don Beckhart - Programs Chairman John Huber - Workshop Coordinator John Griffin - Co-Systems Administrator Jerry Moore - Co-Systems Administrator Nancy Kring - Education Chair Sandy Rosen - Member Communications Michael Taylor - Publicity Chairperson Anne Clark - Webmaster Jerry Moore - Newsletter Editor

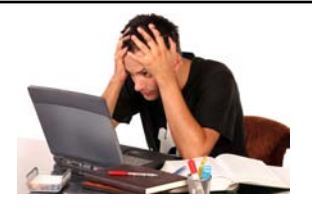

NEED HELP?? Please consider visiting our PC Workshop located on the 3rd floor of the Community Center. Hours are Monday-Friday 10-4 and Saturday 10-1. There are always helpful supervisors on duty.

### **Special Interest Groups**

In addition to classes, the Learning Center also hosts short Special Interest Group (SIG) learning sessions. These sessions focus on a particular subject of interest, do not require any enrollment and are free. SIG sessions are less formal and have open question-and-answer periods. SIG presenters include PC Club members who share their knowledge, experience, and interests, as well as selected outside sources. The SIG presentations are open to all residents of Laguna Woods Village. Since room capacity is 55, please come early to ensure a seat. Be sure to visit the club website at www.thepcclub.org for a current listing of SIG meetings planned or scheduled.

### **Meeting Schedule**

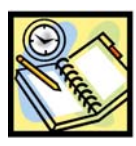

Regular meetings of the Laguna Woods Village PC Club are scheduled for the second Tuesday of each month except June, July, August and December. Meetings are held in the main lounge of Clubhouse 7 and begin at 7:00 PM. Call 597-4659 for bus service. In addition, all club members are welcome to attend board meetings > see below

#### **We Need You**

Get active with the computer club. We're always seeking members willing to contribute their time and expertise. Please feel free to attend a meeting of our board and learn more about the opportunities to participate. Board meetings are held on the first Monday of every month at 3:30 PM in the Community Center first floor Spruce Room.

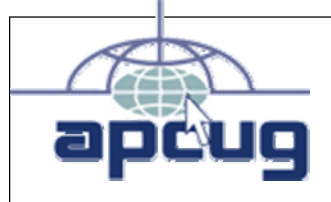

Member Of The Association Of Personal Computer User Groups http://www.apcug.net

The Village News Bits & Bytes is an electronic publication for members of the Laguna Woods Village Computer Club. It's published and distributed during the months of January, March, May, July, September, and November.

Managing Editor: Jerry Moore Editorial Staff: Pat Burr, Judy Nelson Moore, Bob Sellards

Village News Bits & Bytes is your newsletter. Its objective is to serve every member. If you have a suggestion for an article for publication, or if you would like information about a specific topic, please contact the Laguna Woods Village Computer Club President, or the newsletter editors. This newsletter is a wonderful opportunity for all of us to learn.

#### Guidelines

Articles (1) must be submitted to the Managing Editor no later than the 15th day prior to the month of publication; (2) should be no longer than 1,200 to 1,500 words (approximately three columns), although longer articles may be published; (3) may be edited by staff for clarity, spelling, grammar, and space available. Articles should be relevant to the membership of the Laguna Woods Village PC Club. The choice of articles to be included in any issue is solely the prerogative of the Editorial Staff.

sively by GRF.

Our community now has the most advanced state‐of‐the‐art facility for computer training thanks to

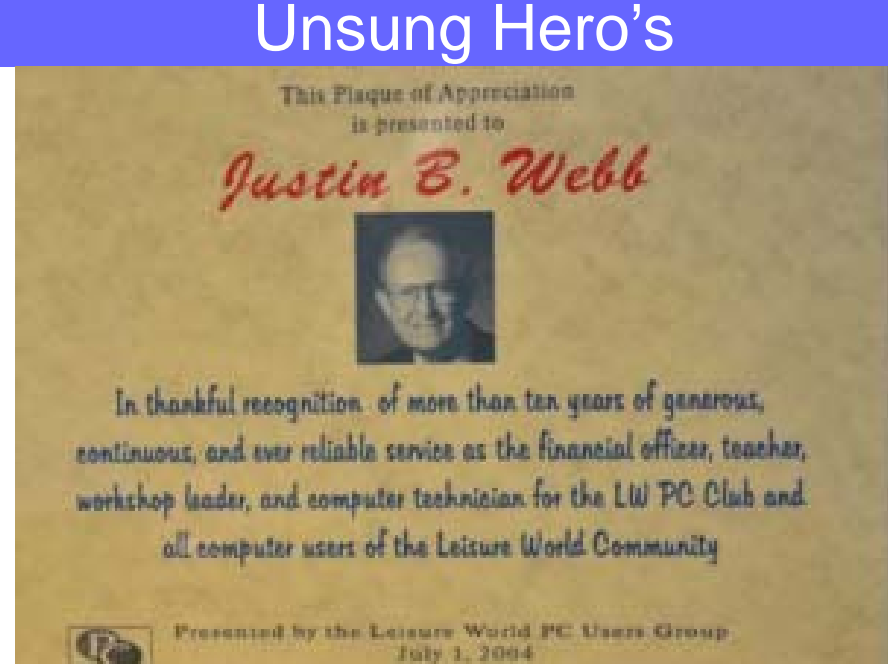

July 1st marked the ten year anni- the upgrades implemented by Jusversary of when this Plaque Of Ap‐ preciation was presented to club member Justin B. Webb. During our club's early years, it was the tireless hands-on efforts of people like Justin that have made our club what it is today. Justin served on the board of the PC Club as treasurer, systems ad‐ ministrator and advisor. He functioned as the interface between  $\Big|_{{\bullet}}$ the PC Club and GRF during the period of time when all requests for funds were processed exclu‐ tin. Purchase and installation of the ceiling mounted projector Installation of the front wall screen Ceiling mounted speakers Routing of all wiring through the walls, ceiling and floor Movement of the Instructor station and sound equipment to the front of the room

> So next time you visit the Learning Center, take a moment to observe the Plaque Of Appreciation and all the astonishing improvements as a direct result of Justin's efforts.

# Message From The President (continued)

#### *(Continued from page 1)*

Cloud are many, and at this writing, many options exist for basic, useful and secure storage space for FREE. Check this subject out; note that this topic is different from "back‐up" which you've heard about countless times through every forum we have to stress the need to do so. Do your research about the Cloud and be sure to read some of the reviews. Then get on board according to your need and willingness to pay. Options include Dropbox, Amazon, Microsoft's OneDrive (formerly SkyDrive); Box; iTunes; Google Plus; Flickr; JustCloud; ZipCloud and Suger‐ Synch. Most are suitable for all your folders, files, photos, videos and music. Note that you'll have to ante up for extra storage space if you have numer‐ ous items in the photo or video category.

#4. We all evidently live and die by E‐mail, so "it be‐ hooves you" (as Grandma used to tell me) to have a service that keeps your messages on a server in the Cloud. You can then retrieve them anytime, anywhere and from any device you choose to use to access the internet. The best option is a matter of personal choice – the most popular are Gmail, Yahoo and Outlook, in no particular order. With each of these it may be necessary to go to "Settings" and enable "Synch" for your various devices in order to take advantage of this type of account. All your email folders will be available on each of your devices, yet they are not on your PC or current device.

#### **Let's talk Health!**

A subject of major interest all across our Village is health and well‐being –physical and mental ‐ and the related medical information, treatment and research, or prevention of illnesses, diseases and/or injuries. It's clearly a fact of life in our community that many people are dealing with, or will eventually be facing and combating health-related problems as

we age. If you've been spared a moderate to serious health issue thus far, or have been reluctant to utilize the resources on the **world wide web** – maybe now is the time to take a look. There's a *wealth* of information available from well known, trusted, and reliable sources. Both Federal and State agencies have made a large quantity of information available, but thanks to the power of internet search engines, you can and should go beyond the Government for the array of information resources available. See below ‐

If you're seeking the body of knowledge that ad‐ dresses an issue, or disease you're experiencing per‐ sonally (or for another family member, loved one or friend) just "google" that topic; I assure you that you'll find something that is significant and useful that you might not obtain (in your 10 minute visit) from your Dr's. Office. Here's my approach ‐

Begin with either of these verbs and add the illness or disease: diagnosing "x" \_\_\_\_; treating (or treatments for) "x" . Another, broader approach is to simply enter the name of an illness or disease, i.e. – MulƟple Sclerosis, Parkinson's disease, Alzheimer's disease, etc. in the search box. You can also search a medical procedure (or device) and let google divulge the scope of information available. Plan to be overwhelmed with information; however that could be viewed as better than having little or no information, or – as is often the case - input from just a single source, i.e. the medical practitioner? Here's an example: entering the term Multiple Sclerosis resulted in a display referencing 9,800,000 instances of at least a partial match. Typing diagnosis of, or diagnosing MS will produce roughly ½ the number of refer‐ ences. Searching treating or treatment of MS will work the same way. *So, if you have health concerns and/or issues – get to a computer. You owe it to yourself!* 

# A Message From The Editor

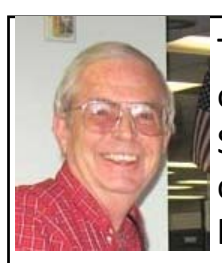

Software This team is

comprised of Barbara Harris Bob Sellards, Robin Nahas, Nancy Kring, Jerry Moore and chaired by Sandy Tauber. The team was formed with the objective of finding software to assist us in managing our club administrative tasks. One promising candidate is a com‐ pany in Arizona called ProClass that has a mature Internet based system that may allow us to automate both our class registration and membership renewal pro‐ cesses. And YES—the possibil‐ ity exists that we might finally be able to accept credit cards and not require a separate check for each class enroll‐ ment and/or membership re‐ newal.

Work continues on finding ways to improve the reliability of the Internet connection in the Learning Center. Physical modifications to how each PC

The 1st meeting is hard wired to the router of the PC Club have now been completed and iPad devices. A seminar committee was the number of components held crecently. that could be a point of fail-Sub- with the objective of reducing ure.

> On a more pleasant note, your editor, my spouse Judy, Bob Sellards, John Huber, Nancy Kring and Helen Cou‐ tant had the opportunity to attend the 21st annual APCUG Southwest Technology & Computer Conference. Reg‐ istration for this three day conference held in the Kellogg ‐West Conference Center and Hotel at Cal Poly in Pomona was subsidized by our club and included five delicious meals.

> One of the highlights of con‐ ference was the "Star Party". A dynamic and very knowl‐ edgeable representative from the Celestron company set up a powerful telescope that al‐ lowed us to view Mars and Saturn. A member of the Temecula Valley Computer User Group shared with us a wealth of tips and tricks that

we can utilize on our iPhone on how to prepare engaging and compelling PowerPoint presentations was awesome. I ultimately learned why Microsoft changed the Office user interface to the "ribbon" and it finally made sense. Yours truly did a presentation on the Google Chromebook that I will repeat in an upcom‐ ing SIG.

One additional piece of practical and time saving advice we were able to acquire at the Association of Personal Computer User Groups (APCUG) Southwest confer‐ ence was how to imbed a Google calendar into our club website. If we are lucky enough to find one or two volunteers willing to be trained and serve as alter‐ nates, we hope to develop a consolidated calendar that reflects all club events related to training classes, monthly meetings, SIG meetings and any other events of interest to club members.

# Cyber Ed Corner

#### **Hello from your EducaƟonal Director**

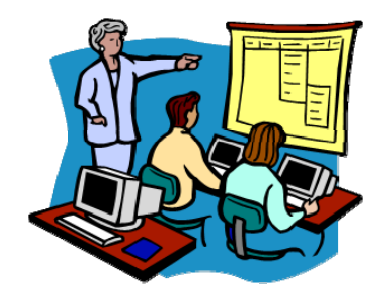

Thanks to all our volunteer teachers and assistants, for Session 3 we were able to offer 8 PC computer classes and had an enrollment of over 100 students. We were also happy to be able to offer our Korean and Chinese residents classes in their own language.

Session 4 registration will be September 5 and 6, with classes starting September 15 and ending October 17. Registration for the class in the Korean Language will be September 4. Watch your email for fur‐ ther information or check the PC club website. (thepcclub.org.) Handouts will also be available in the PC Workshop.

We are still in need of teachers. If you have a special area of expertise and would be willing to share, please contact me. We are open to suggestions for new and different classes of interest to our Village residents. A lot of our classes have curriculum al‐ ready developed so new teachers don't have to start | Educational Director from scratch. The Educational Department's purpose is to serve the PC computer needs of the Village

community. We welcome ideas for classes you would like to see us offer. Email me at nan‐ cykri@hotmail.com with suggestions. We also are looking for teaching assistants.

Bob Baumann will be presenting a Summer Break Video series of movies in the Learning Center on Thursdays from 10 to 12. See your email for more information. Flyers will also be posted around the community.

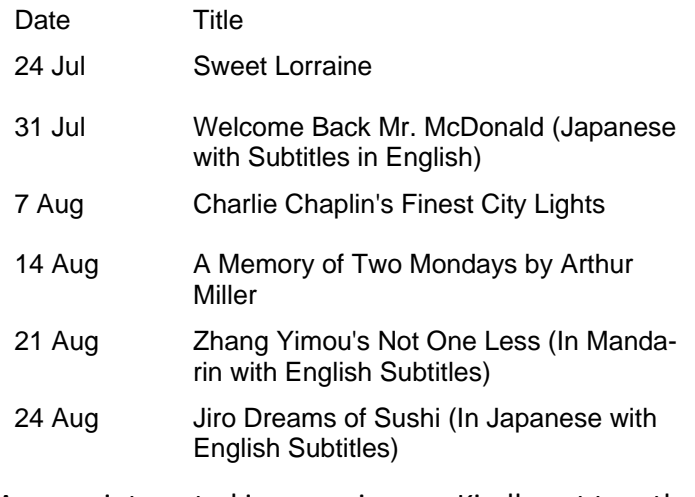

Anyone interested in resuming our Kindle get togeth‐ er, especially being a helper, please email me .

Nancy Kring nancykri@hotmail.com

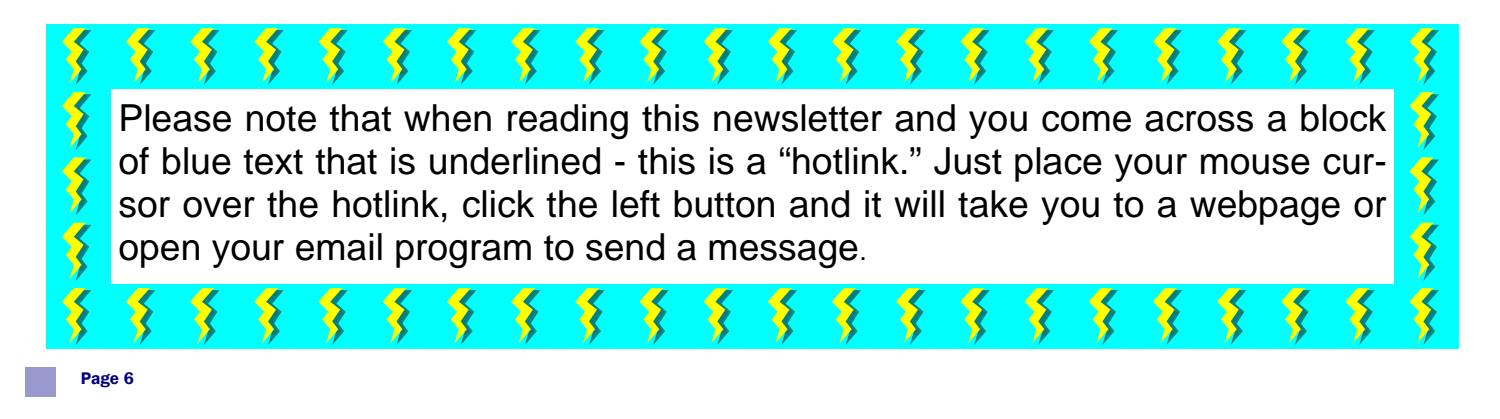

# Tech Questions And Answers

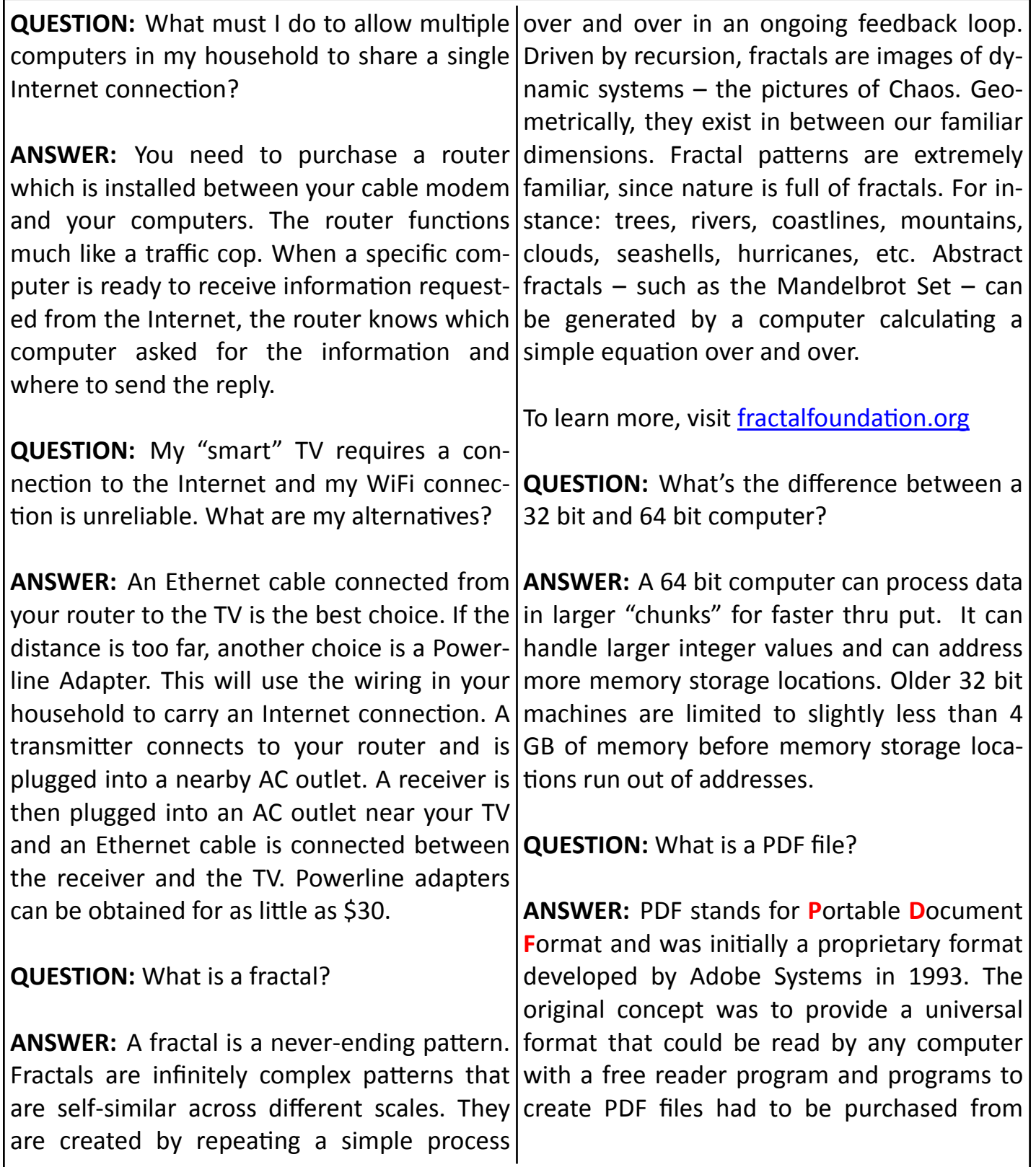

# Tech Questions And Answers (continued)

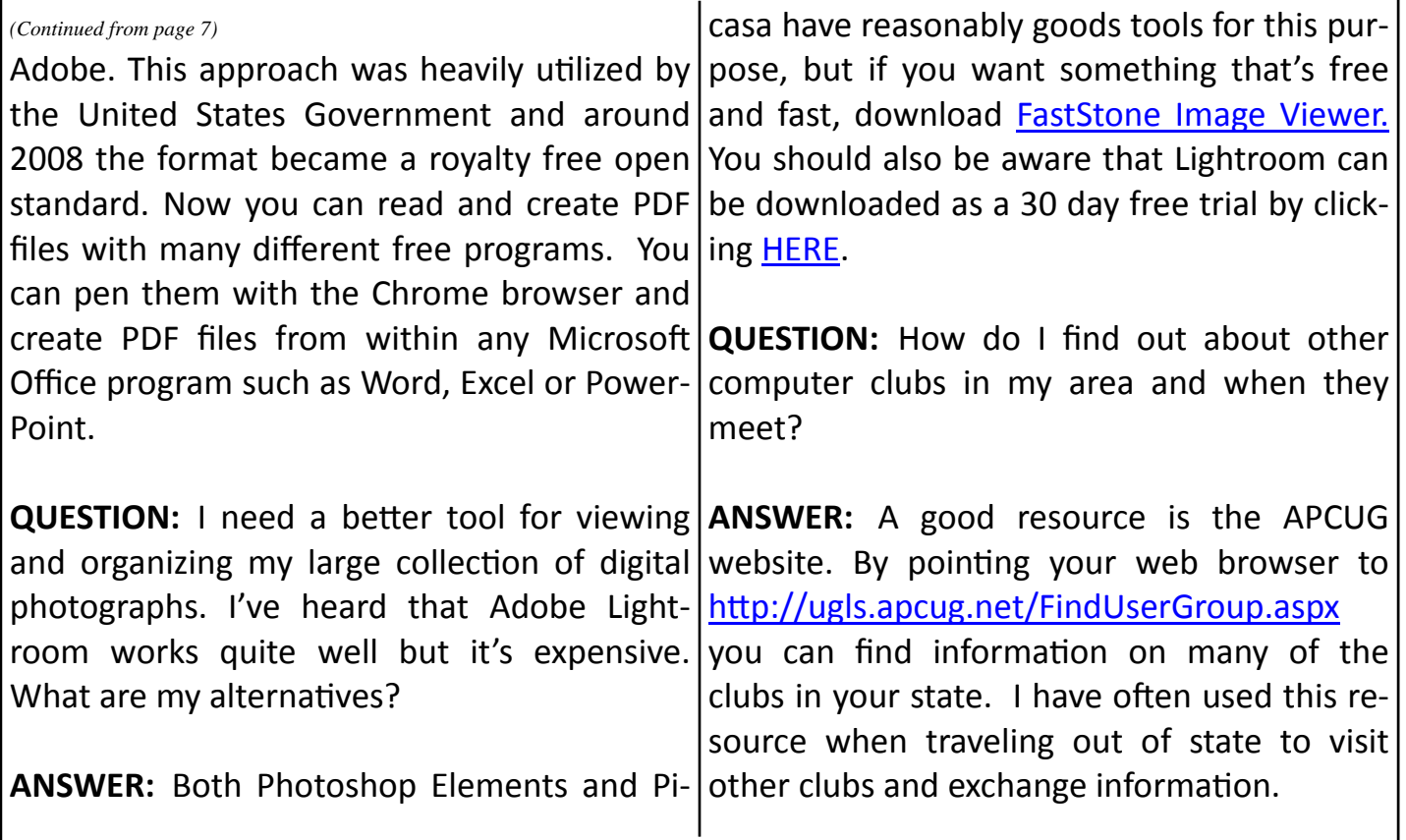

#### **GOOD NEWS**

Steps to improve the reliability of the Internet connection in the Learning Center continue. In addition to installing a new router with greater capacity, the pictures below show that the maze of cables connecting all twenty-one computers has been significantly improved thanks to the efforts of John Huber and PCM.

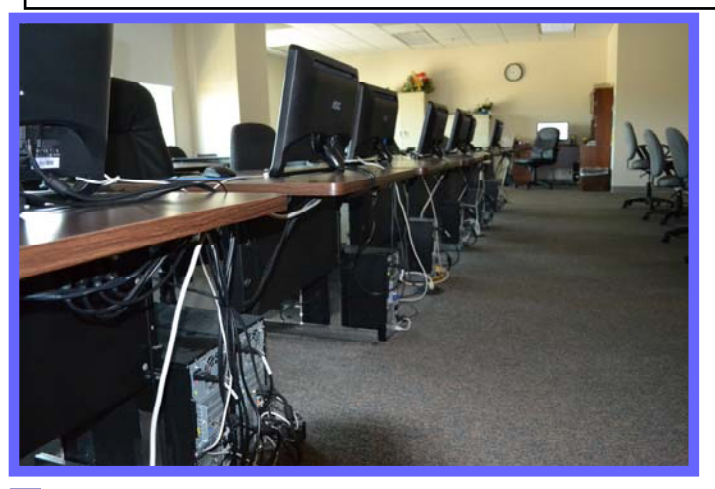

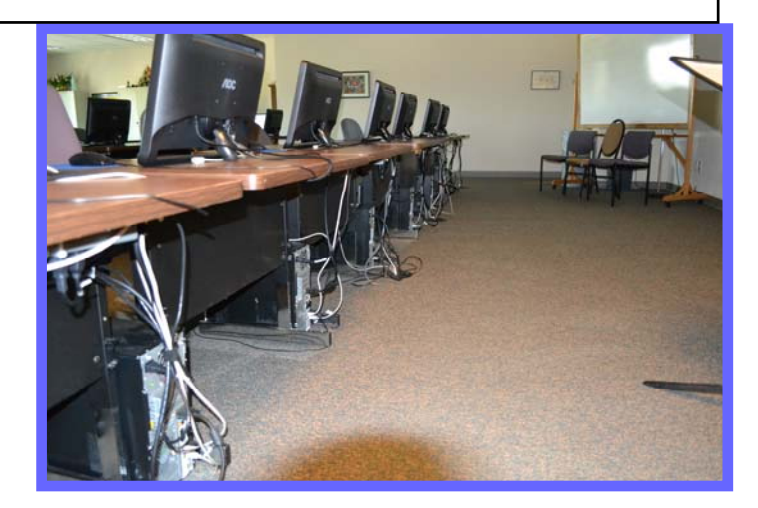

Page 8

## **Humor**

#### Subject: Expensive Parrots

A man goes into a pet shop to buy a parrot. The shop owner points to three identical increasingly startled man asks about the third looking parrots on a perch and says: "the par‐ rot on the left costs 500 dollars". "Why does Needless to say this begs the question "What the parrot cost so much?" asks the man. The can it do?" To which the owner replies "to be owner says, "Well the parrot knows how to honest I have never seen it do a thing but the use a computer". The man then asks about other two call him boss!". the next parrot to be told that this one costs

1,000 dollars because it can do everything the other parrot can do plus it knows how to use the UNIX operating system. Naturally, the parrot to be told that it costs 2,000 dollars.

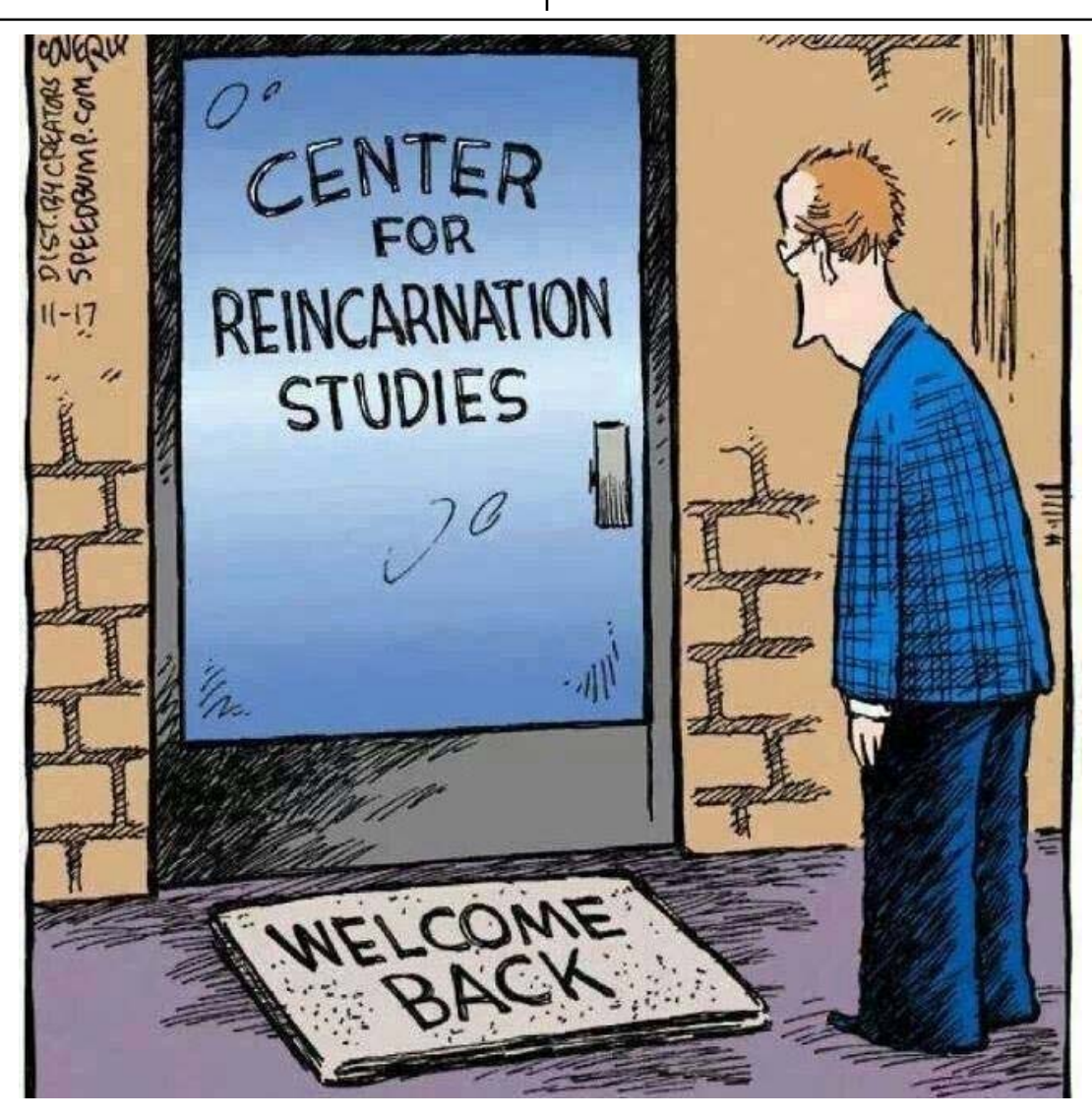

### Actual dialog of a former WordPerfect Customer Support employee

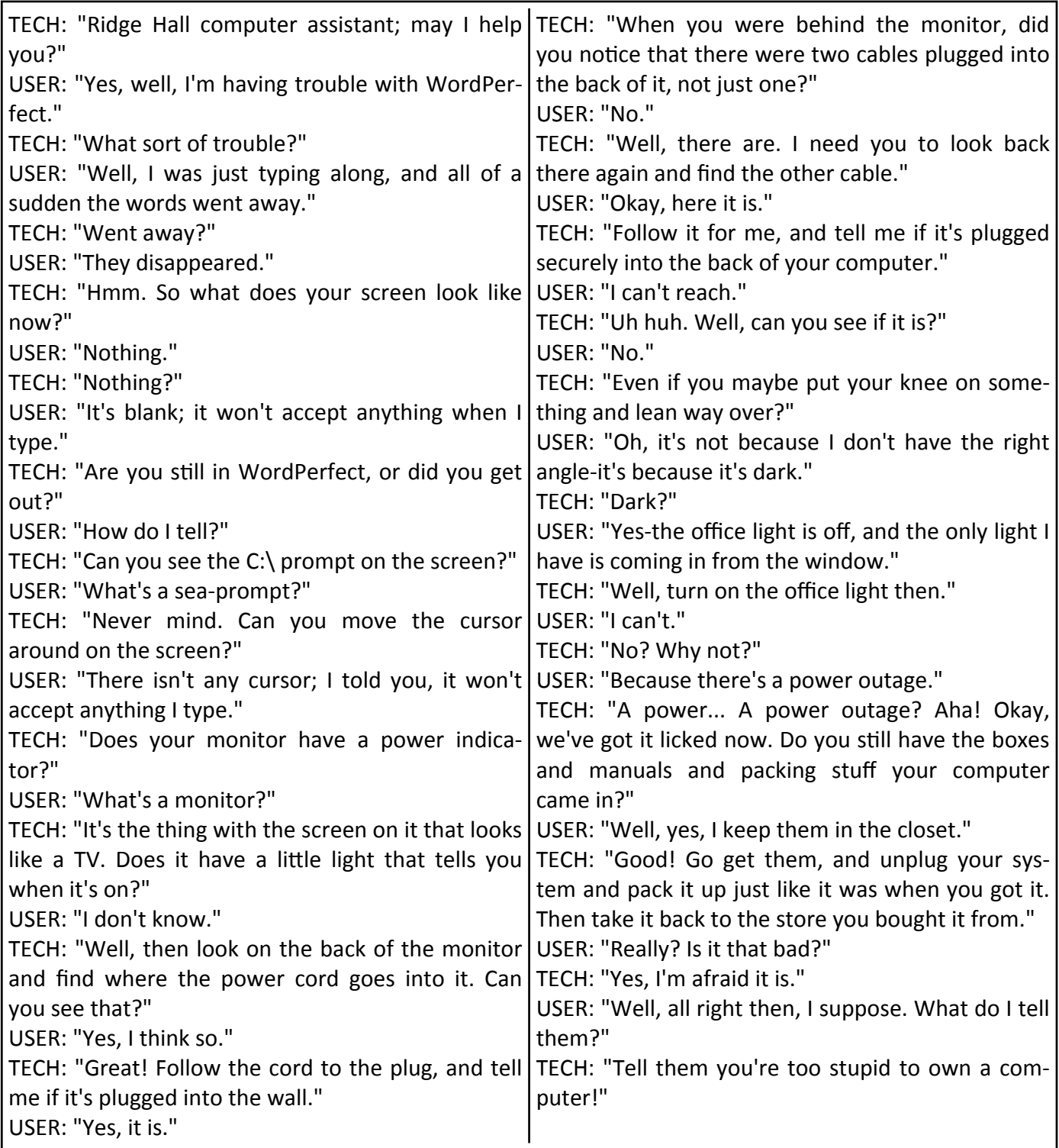

# Tips For Organizing Digital Files

These days, everyone has millions of digital files  $\bullet$ stored across multiple devices. Music files, photos, work or school documents, financial files, you name it -- we have tons of stuff to sort through. You might try using the "Search" or "Find" function on your computer or tablet to get to the file you want, but that usually turns up a huge list of possible matches instead of the exact file you wanted. Searching relies on both descriptive file names and useful keywords within the file. You need a system to organize files as  $\cdot$ you create and store them if you want to find them fast later.

Digital organization systems can be a matter of personal style, but a few essential truths can help anyone get their files in order.

- Don't save every file, and do delete old files ruthlessly — If you don't save it, you don't need to organize it. Delete duplicates, get rid of ancient files you never use, and don't download every email attachment. For example: When you take photos, delete the blurry, photo‐bombed, and otherwise bad shots before or as you import the pictures to the computer.
- Do name files in a detailed and consistent fashion — Say you're on the job hunt, and you need to send out your current resume. But all you can find on your laptop are files named "resume.doc," "resume1.docx," and "resume2.docx." Instead of wasting time opening each file to figure out which one is the most re‐ cent and relevant, name them distinctively. Use dates and keywords in the file names to sort doc‐ uments, such as "resume-2014-01-05.docx" or "resume‐2014‐compsci.doc." This will make file searching more efficient too.
- Don't create an overly complicated folder system — You don't need a million folders and sub‐ folders to stay organized. As long as all your files aren't floating loose in one giant "Documents" directory, you're probably a step ahead with digi‐ tal storage. Create folders for each of your major file types or by the project you work on most fre‐ quently, whatever makes sense for your data.
- Do put new files in the right place immediately Use the system you set up with every file, all the time! Make sure to put your new music, photos, and documents in the appropriate folders as soon as you click "Save" or "Download." Get into this habit, so you'll stay organized.
- Do use intelligent shortcuts  $-$  Is there a budget spreadsheet you access frequently? Do you al‐ ways download music to the same directory on a backup drive? Make a shortcut or alias of that specific file or folder, and place it on your computer's desktop. Then you can keep the original file or folder organized by date or keyword in one place, but still get to it immediately with one click.

Once your files are better organized, you can more easily search and view them through any device and with tools like the Seagate Media App. This software automatically organizes your files by type, so you can play movies, see photos, listen to music, or view doc‐ uments. The Media App works with Seagate Cen‐ tral, Wireless Plus, and LaCie Fuel, and it wirelessly syncs with your tablet, smartphone, or computer.

—By Trystan L. Bass—reprinted with permission

# APCUG Southwest Computer Conference

Every year a small portion of your computer club membership dues goes to APCUG. This is an Interna‐ tional Association of Technology and Computer User Groups with member clubs in the United States, Can‐ ada and Australia. There are 35 member groups in California alone. APCUG provides a vast number of resources to help clubs such as ours stay vibrant and productive.

For the past 21 years, APCUG has been hosting annual conferences for clubs in our regional area known as the Southwest Technology & Computer Confer‐ ence. Two years ago these conferences were moved from the San Diego area to the beautiful Kellogg-West Conference Center & Hotel @ Cal Poly Pomona. This multi-million dollar facility provides a secluded, |

serene, warm, rustic and relaxing atmosphere highly conducive to this type of conference.

With presentations, seminars, a vendor expo and door prizes, there was something for everyone, re‐ gardless of the platform preferred or the level of expertise. There were many networking opportunities with PC, Mac & Linux attendees. This long-running conference brings everything you would come to ex‐ pect including new and innovative technologies for attendees to discover.

This was the place to talk one on one with others who might be experiencing the same challenges. Here are examples of some of the presentations your club had the opportunity to experience.

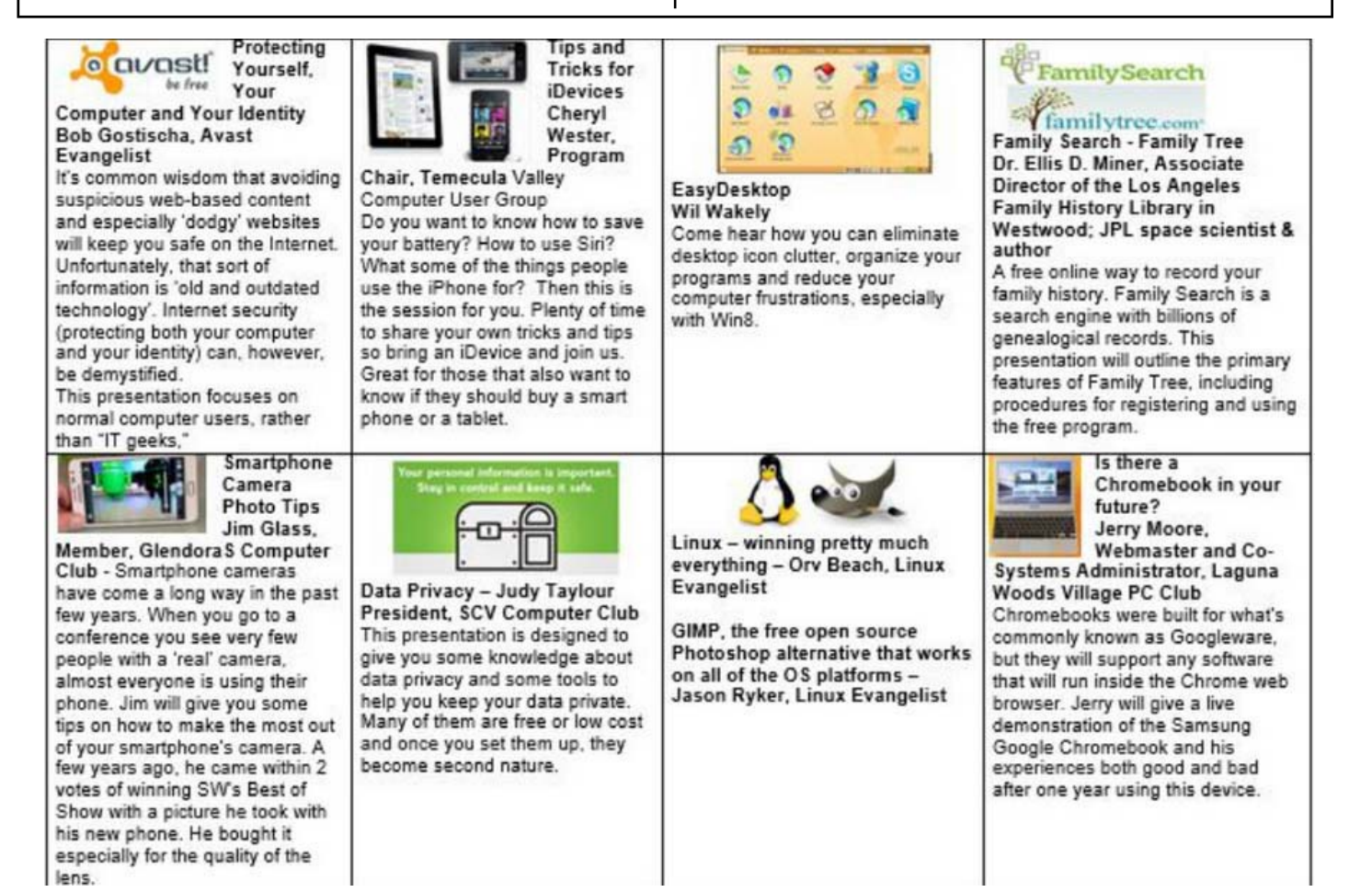

Page 12

# Pictures From Conference

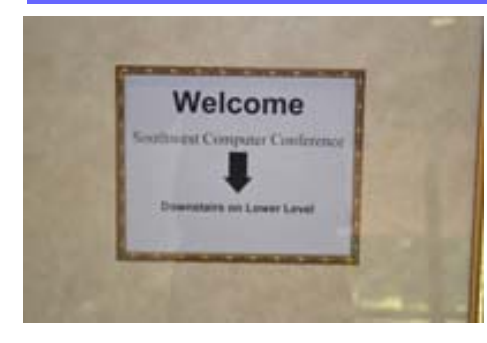

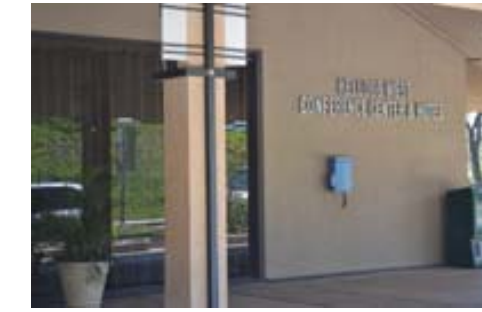

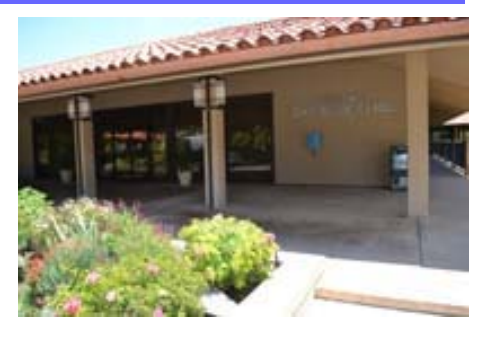

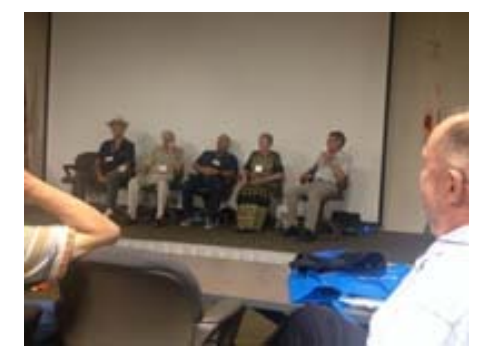

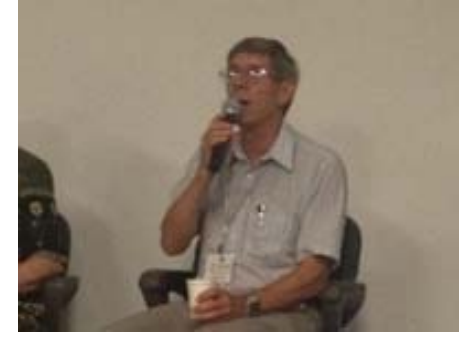

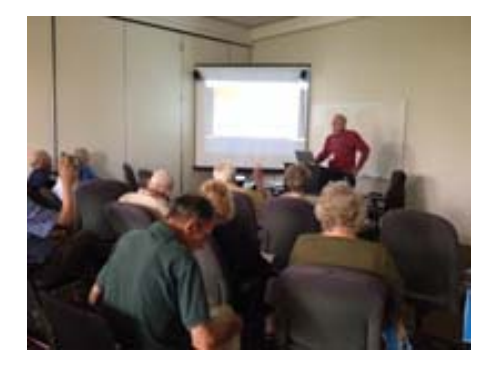

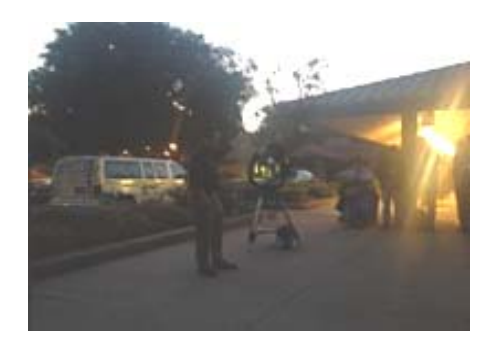

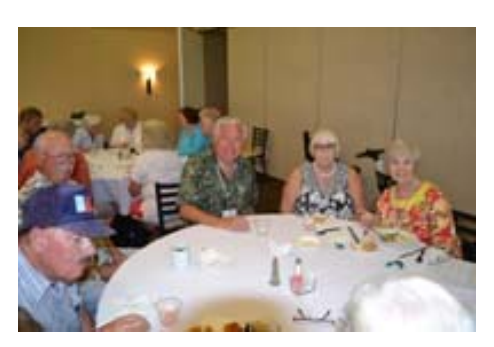

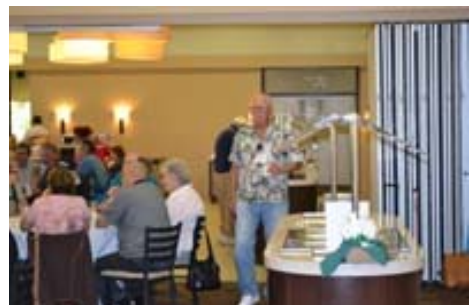

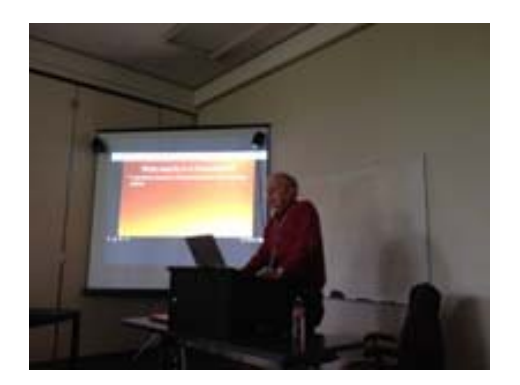

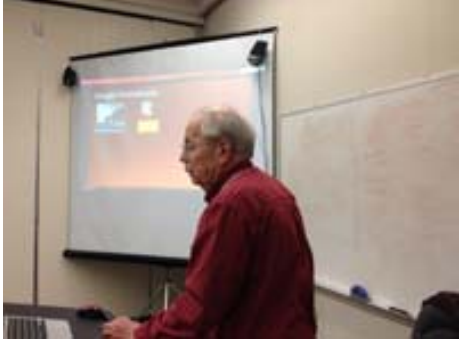

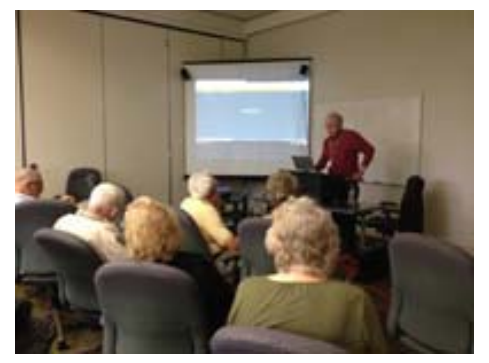

Page 13

# Murphy's Real Laws

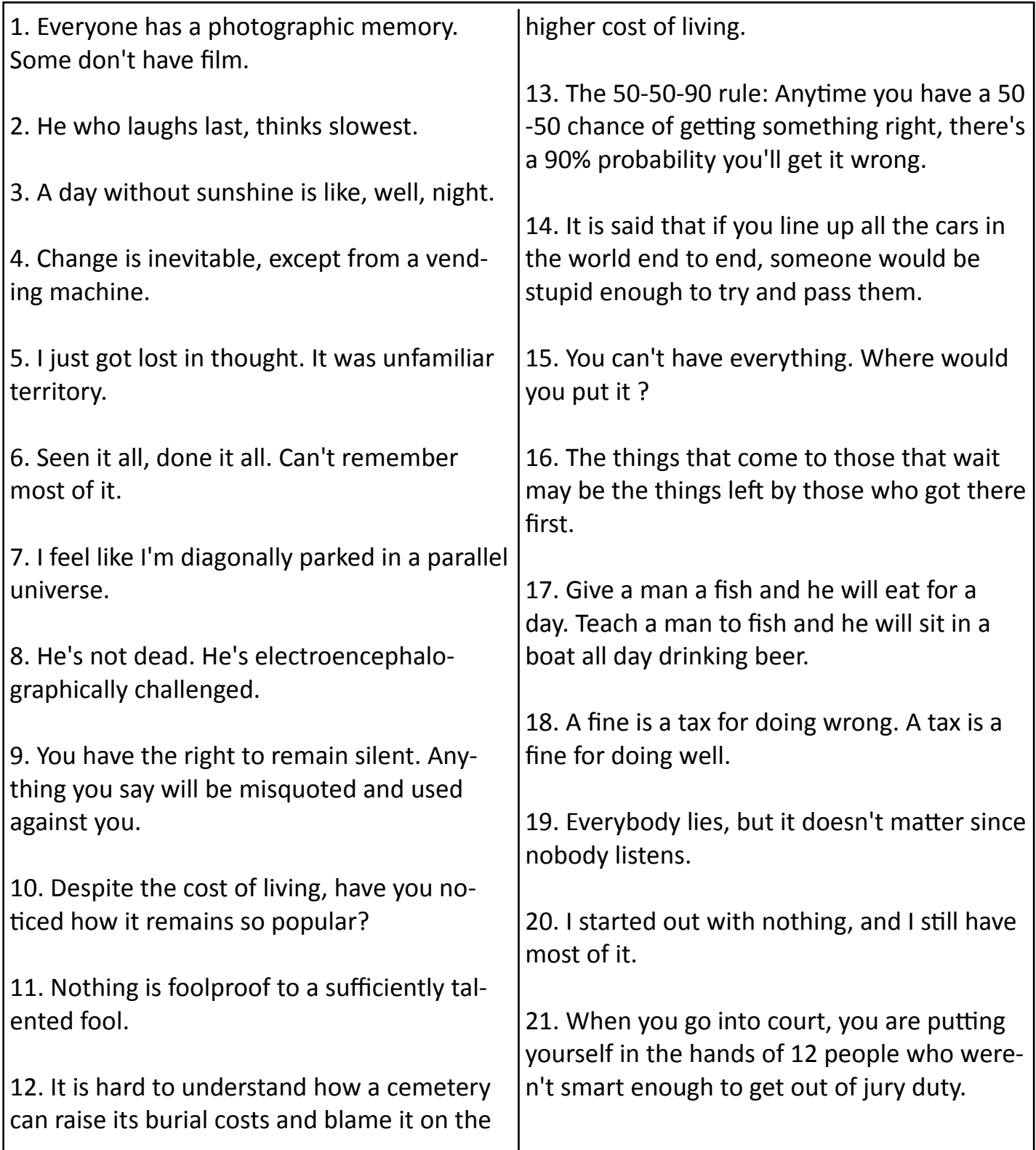

## **Welcome New Members**

*Ned Buckman Noel Byrne Tanya Cao Gemma H Chang Teresa Chao Jeremiah Chen Judy Clemmer Edward Cowan Darlene Daily Carmen Dionaldo Andree Fitzekam Walter Fitzekam Joan Gordon Robert Gordon Margaret Gorman Arthur Greenspan Fred Gross Johanna Holmes Deborah Kelly Patrick Kelly Young H Kim Stan Konow Marvin J Lampert Stanley I Landsman* 

*Eun Sook Lee Kang Lee Lyudmila Li Eloise Mahru George Malone Donald E Martin Joan McDavid Robin Mitchell Vivian Molitz Nick Nikzad Inesa Nord-Leth Mohammad Ousqui*  **Phylis Rosenhaft** *Cesar Sandulescu Keith Sohn Lila Steinhart Cynthia Sun Tony Swisler Giorgio Tempestoso ChrisƟna Tsang Harold Urashima Randy Wang*  **Alice Whiting** *Ken Williams* 

# *Computer Club Membership Information*

#### **BENEFITS OF PC CLUB MEMBERSHIP\***

- Informative [free] monthly meetings with eligibility for door prizes!
- Newsletters geared to Senior PC users [free and first via email]
- Discount on PC classes
- Representation at the national Senior's Computer User Groups Association
- Access to Club's Lending Library of Computer Books, Manuals, and PC Magazines
- Periodic special classes just for Members
- First to receive any new, useful information [emailed periodically]
- First to know of events involving other Village Technology Clubs: Camera, Video, and Macintosh
- Members' dues allow us to maintain a state-of-the-art workshop and learning center!

\*Best \$10.00 you'll spend for any Village Club Membership . . . for what you get!

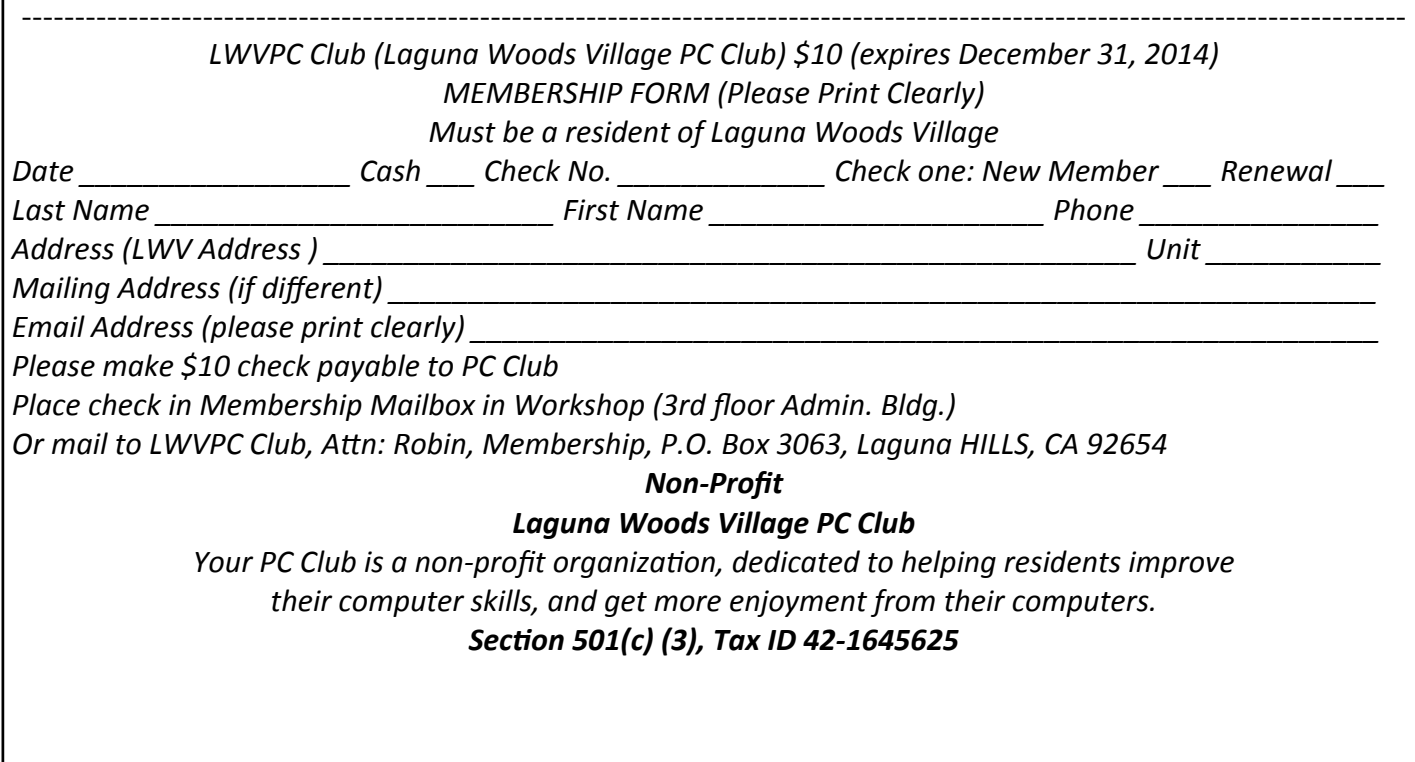